# **QGIS Application - Bug report #8221 QGIS Crashes when saving the project and corrupt project file**

*2013-07-05 02:15 AM - Michael Douchin*

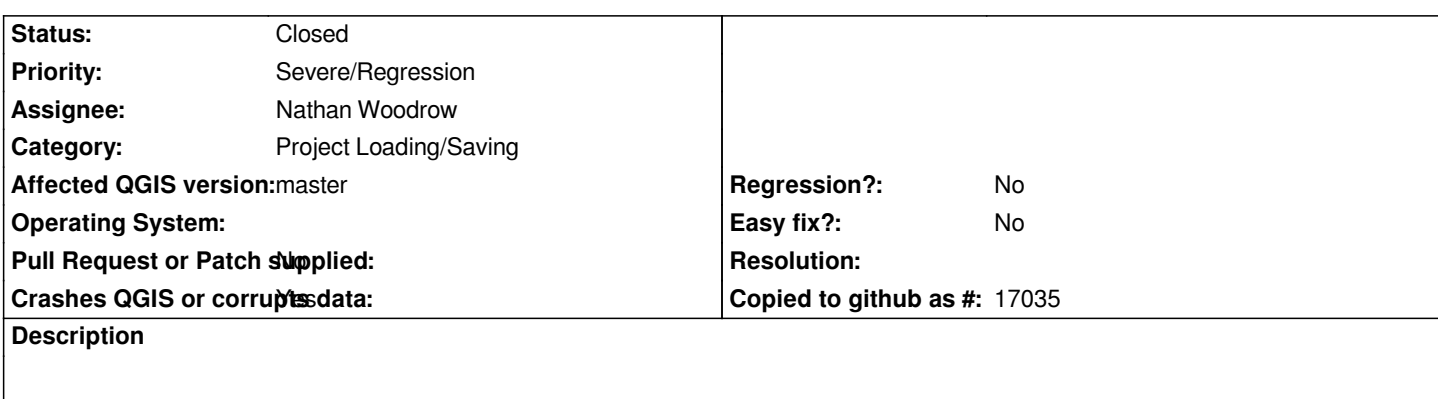

**Version** *QGIS master version b7d7076*

**Issue** *: With an existing opened project, when you load a layer from the browser, then click on the Save button, QGIS crashes and corrupts the project file (project file size then : 0 ko). If the layer is loaded with the Add Vector layer menu, everything is ok*

# **How to reproduce**

- *open the attached project debug.qgs*
- *open the attached shapefile with the classical "add vector layer" menu, the save --> Ok*
- *open the attached shapefile with the browser panel Then save --> QGIS crashes*

# **Associated revisions**

**Revision 36bf49de - 2013-07-09 08:15 PM - Jürgen Fischer**

*browser: emit layoutAboutToBeChanged() before destroying home item (fixes #8221)*

### **History**

# **#1 - 2013-07-06 01:14 AM - Michael Douchin**

*- Category changed from Browser to Project Loading/Saving*

# **#2 - 2013-07-06 11:31 AM - Daniel Vaz**

*sorry, I can't reproduce with these steps. master 7d273b1eed*

### **#3 - 2013-07-08 06:27 AM - Salvatore Larosa**

*I can reproduce here and I guess it is a Browser issue.*

*Stacktrace on the crash:*

*Program received signal SIGSEGV, Segmentation fault.*

*0x0000000001224a40 in ?? ()*

*(gdb) bt*

*#0 0x0000000001224a40 in ?? ()*

*#1 0x00007ffff48fdfad in QgsBrowserModel::flags (this=0x4d756a0, index=...)*

 *at /home/sam/pacchetti\_gis/Quantum-GIS/src/core/qgsbrowsermodel.cpp:170*

- *#2 0x00007ffff2e1e4eb in QSortFilterProxyModel::flags(QModelIndex const&) const () from /usr/lib/x86\_64-linux-gnu/libQtGui.so.4*
- *#3 0x00007ffff2df2572 in ?? () from /usr/lib/x86\_64-linux-gnu/libQtGui.so.4*
- *#4 0x00007ffff2df2603 in QItemSelection::indexes() const () from /usr/lib/x86\_64-linux-gnu/libQtGui.so.4*
- *#5 0x00007ffff2df7cfb in ?? () from /usr/lib/x86\_64-linux-gnu/libQtGui.so.4*
- *#6 0x00007ffff2df8a89 in ?? () from /usr/lib/x86\_64-linux-gnu/libQtGui.so.4*
- *#7 0x00007ffff350354f in QMetaObject::activate(QObject\*, QMetaObject const\*, int, void\*\*) () from /usr/lib/x86\_64-linux-gnu/libQtCore.so.4*
- *#8 0x00007ffff2e20a51 in ?? () from /usr/lib/x86\_64-linux-gnu/libQtGui.so.4*
- *#9 0x00007ffff350354f in QMetaObject::activate(QObject\*, QMetaObject const\*, int, void\*\*) () from /usr/lib/x86\_64-linux-gnu/libQtCore.so.4*
- *#10 0x00007ffff48fd063 in QgsBrowserModel::updateProjectHome (this=0x4d756a0) at /home/sam/pacchetti\_gis/Quantum-GIS/src/core/qgsbrowsermodel.cpp:53*
- *#11 0x00007ffff4b9abc1 in QgsBrowserModel::qt\_static\_metacall (\_o=0x4d756a0,*

 *\_c=QMetaObject::InvokeMetaMethod, \_id=7, \_a=0x7fffffffb6e0)*

- *at /home/sam/pacchetti\_gis/Quantum-GIS/build-master/src/core/moc\_qgsbrowsermodel.cxx:70*
- *#12 0x00007ffff350354f in QMetaObject::activate(QObject\*, QMetaObject const\*, int, void\*\*) () from /usr/lib/x86\_64-linux-gnu/libQtCore.so.4*
- *#13 0x00007ffff4b9f6f9 in QgsProject::writeProject (this=0x118fd40, \_t1=...)*

*---Type <return> to continue, or q <return> to quit---*

- *at /home/sam/pacchetti\_gis/Quantum-GIS/build-master/src/core/moc\_qgsproject.cxx:129*
- *#14 0x00007ffff4a1d9dd in QgsProject::write (this=0x118fd40) at /home/sam/pacchetti\_gis/Quantum-GIS/src/core/qgsproject.cpp:985*
- *#15 0x0000000000586a1f in QgisApp::fileSave (this=0x1033910)*
- *at /home/sam/pacchetti\_gis/Quantum-GIS/src/app/qgisapp.cpp:3656*
- *#16 0x00000000008cb67b in QgisApp::qt\_static\_metacall (\_o=0x1033910,*

 *\_c=QMetaObject::InvokeMetaMethod, \_id=136, \_a=0x7fffffffc1f0)*

- *at /home/sam/pacchetti\_gis/Quantum-GIS/build-master/src/app/moc\_qgisapp.cxx:669*
- *#17 0x00007ffff350354f in QMetaObject::activate(QObject\*, QMetaObject const\*, int, void\*\*) () from /usr/lib/x86\_64-linux-gnu/libQtCore.so.4*
- *#18 0x00007ffff2891502 in QAction::triggered(bool) () from /usr/lib/x86\_64-linux-gnu/libQtGui.so.4*
- *#19 0x00007ffff28916f0 in QAction::activate(QAction::ActionEvent) ()*

 *from /usr/lib/x86\_64-linux-gnu/libQtGui.so.4*

- *#20 0x00007ffff2c5185f in ?? () from /usr/lib/x86\_64-linux-gnu/libQtGui.so.4*
- *#21 0x00007ffff2c51b0c in QAbstractButton::mouseReleaseEvent(QMouseEvent\*) () from /usr/lib/x86\_64-linux-gnu/libQtGui.so.4*
- *#22 0x00007ffff2d0ba8a in QToolButton::mouseReleaseEvent(QMouseEvent\*) () from /usr/lib/x86\_64-linux-gnu/libQtGui.so.4*
- *#23 0x00007ffff28e6e10 in QWidget::event(QEvent\*) () from /usr/lib/x86\_64-linux-gnu/libQtGui.so.4*
- *#24 0x00007ffff289770c in QApplicationPrivate::notify\_helper(QObject\*, QEvent\*) ()*

 *from /usr/lib/x86\_64-linux-gnu/libQtGui.so.4*

*#25 0x00007ffff289c3eb in QApplication::notify(QObject\*, QEvent\*) ()*

 *from /usr/lib/x86\_64-linux-gnu/libQtGui.so.4*

- *---Type <return> to continue, or q <return> to quit---*
- *#26 0x00007ffff48f2b58 in QgsApplication::notify (this=0x7fffffffd890, receiver=0x1087010, event= 0x7fffffffcb50) at /home/sam/pacchetti\_gis/Quantum-GIS/src/core/qgsapplication.cpp:242*
- *#27 0x00007ffff34edb5e in QCoreApplication::notifyInternal(QObject\*, QEvent\*) ()*
- *from /usr/lib/x86\_64-linux-gnu/libQtCore.so.4*
- *#28 0x00007ffff289854b in QApplicationPrivate::sendMouseEvent(QWidget\*, QMouseEvent\*, QWidget\*, QWidget\*, QWidget\*\*,*
- *QPointer<QWidget>&, bool) () from /usr/lib/x86\_64-linux-gnu/libQtGui.so.4*
- *#29 0x00007ffff2912fc4 in ?? () from /usr/lib/x86\_64-linux-gnu/libQtGui.so.4*
- *#30 0x00007ffff2911d51 in QApplication::x11ProcessEvent(\_XEvent\*) ()*
- *from /usr/lib/x86\_64-linux-gnu/libQtGui.so.4*
- *#31 0x00007ffff2938bc2 in ?? () from /usr/lib/x86\_64-linux-gnu/libQtGui.so.4*
- *#32 0x00007fffeed77355 in g\_main\_context\_dispatch () from /lib/x86\_64-linux-gnu/libglib-2.0.so.0*
- *#33 0x00007fffeed77688 in ?? () from /lib/x86\_64-linux-gnu/libglib-2.0.so.0*
- *#34 0x00007fffeed77744 in g\_main\_context\_iteration () from /lib/x86\_64-linux-gnu/libglib-2.0.so.0*
- *#35 0x00007ffff351c276 in QEventDispatcherGlib::processEvents(QFlags<QEventLoop::ProcessEventsFlag>) () from*
- */usr/lib/x86\_64-linux-gnu/libQtCore.so.4*
- *#36 0x00007ffff293883e in ?? () from /usr/lib/x86\_64-linux-gnu/libQtGui.so.4*
- *#37 0x00007ffff34ec8af in QEventLoop::processEvents(QFlags<QEventLoop::ProcessEventsFlag>) () from /usr/lib/x86\_64-linux-gnu/libQtCore.so.4*
- *#38 0x00007ffff34ecb38 in QEventLoop::exec(QFlags<QEventLoop::ProcessEventsFlag>) ()*
- *from /usr/lib/x86\_64-linux-gnu/libQtCore.so.4*
- *#39 0x00007ffff34f1cf8 in QCoreApplication::exec() () from /usr/lib/x86\_64-linux-gnu/libQtCore.so.4*
- *#40 0x0000000000564349 in main (argc=1, argv=0x7fffffffe388)*
	- *at /home/sam/pacchetti\_gis/Quantum-GIS/src/app/main.cpp:1020*

### **#4 - 2013-07-09 11:15 AM - Jürgen Fischer**

*- Status changed from Open to Closed*

*Fixed in changeset commit:"36bf49de19e91896d72e0a692a06c1377f53e898".*

### **#5 - 2013-07-09 12:48 PM - Michael Douchin**

*Thanks a lot*

**Files**

*test.zip 48.5 KB 2013-07-05 Michael Douchin*